## 165 Lakes Valley Conference Tournament

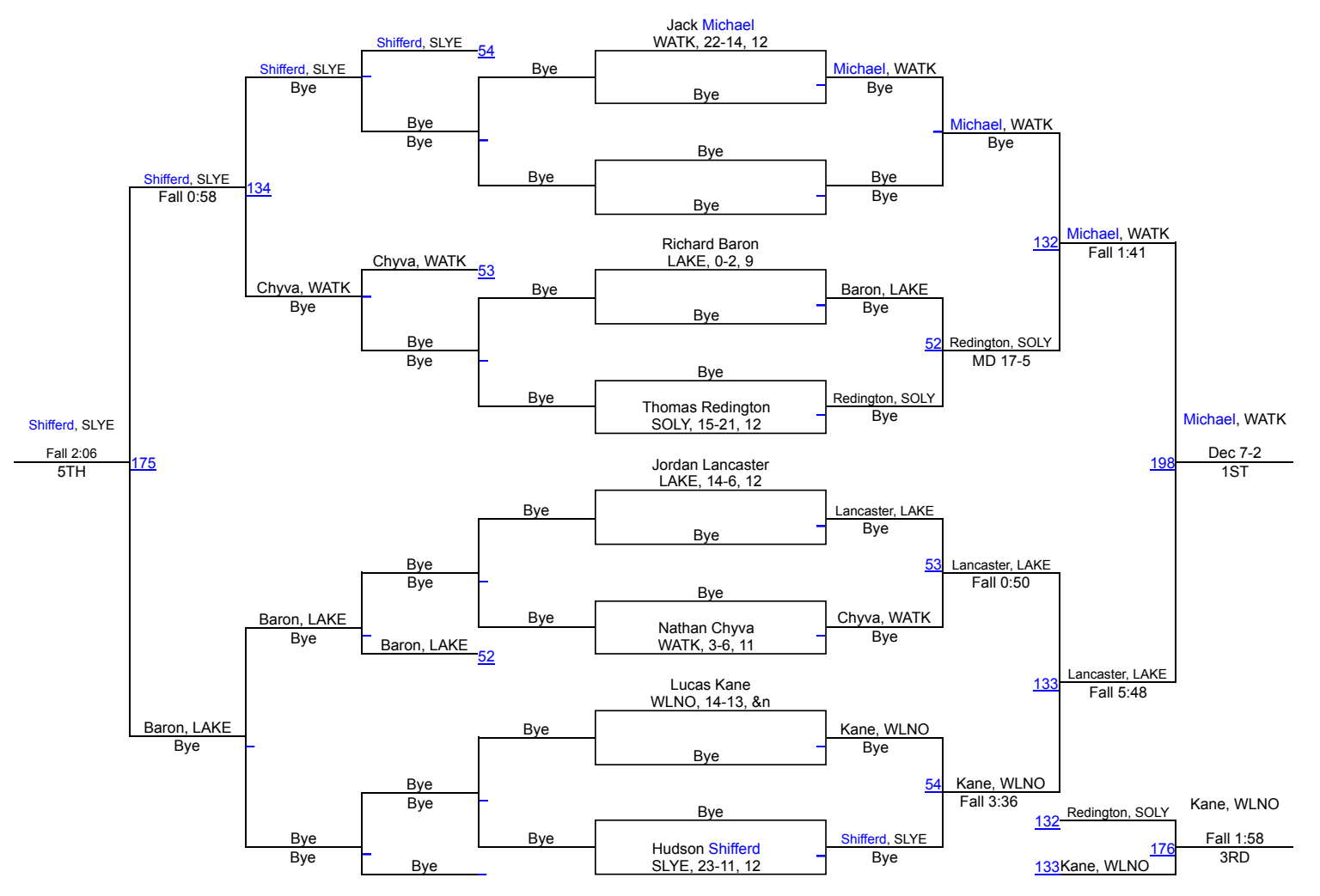